**乐视网股票怎样操作-怎么弄股票?-股识吧** 股市不是这么好进来的……现在回头还来得及。  $\frac{a}{1}$  ,  $\frac{b}{1}$  ,  $\frac{c}{1}$ 如何开始炒股|如何学炒股 如何炒股电子书下载|如何炒股书籍下载 先买两三本股市  $K$ 

&nbsp &nbsp &nbsp

\*:://\*chaogubaike\*/gengduo/online/ &nbsp

&nbsp  $k$ nbsp

## &nbsp

## **怎么弄股票? gupiaozhishiba.com**

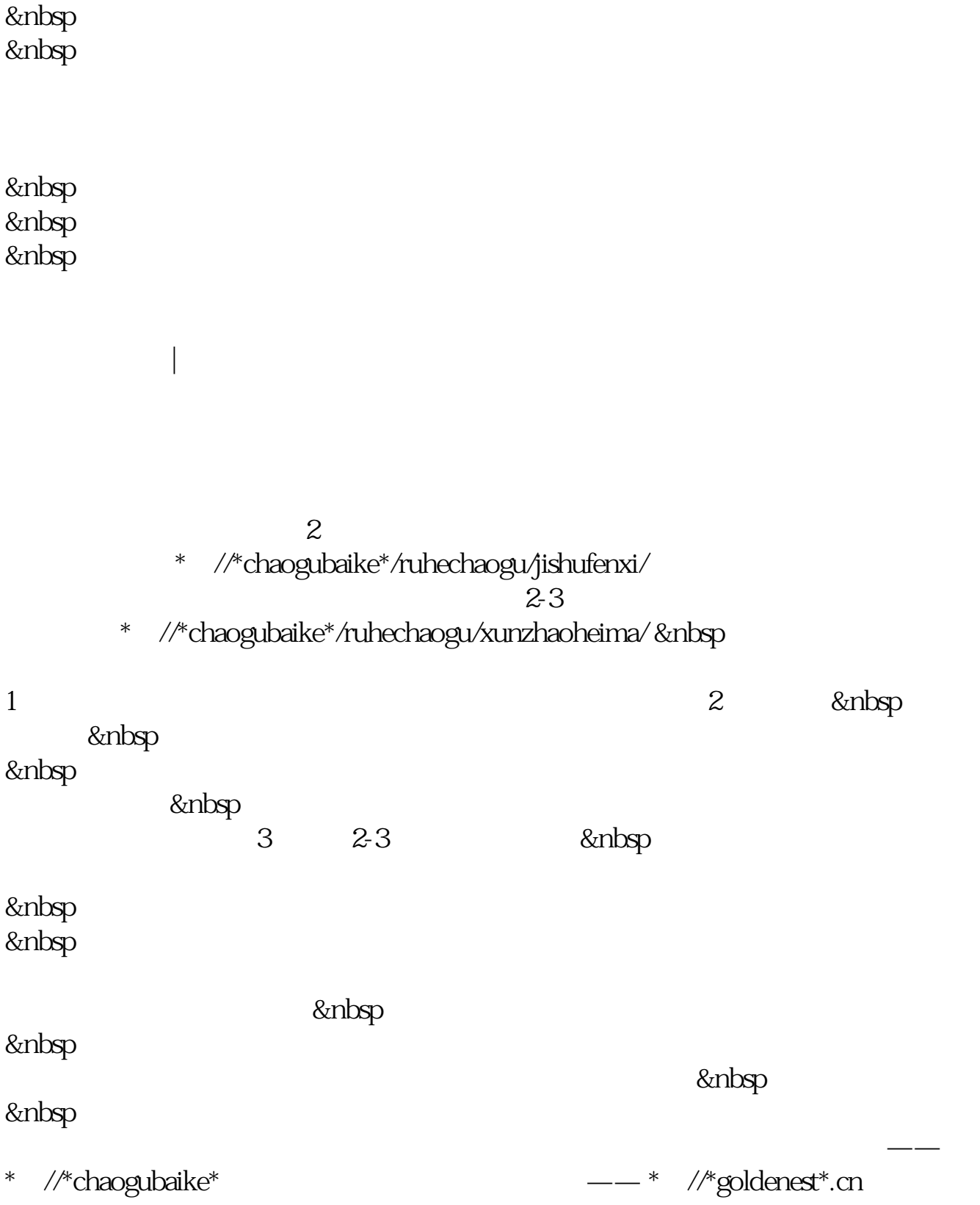

- $1$
- $2<sub>0</sub>$
- $3 \nightharpoonup$
- $4\,$
- $5$
- 
- $6\hskip 1.5cm$

 $\mathbb{R}^n$  , and  $\mathbb{R}^n$  , and  $\mathbb{R}^n$  , and  $\mathbb{R}^n$  , and  $\mathbb{R}^n$  , and  $\mathbb{R}^n$  , and

- 
- $100$ K \* //my.tv.sohu\*/u/vw/2439391

- 炒股总得要知道什么是股票吧? 什么是股票?看这里: \*://\*chaoguba\*/jiaocheng/jc1.htm
	- 然,要注意安全.....怎样开户? 看这里: \*://\*chaoguba\*/gprm/gprm1.html 开完户不
- \* //\*chaoguba\*/gpmc \*://\*chaoguba\*/more/xinshou.htm
- $K$ K K \*://\*chaoguba\*/kxian
	- \* //\*chaoguba\*/maimaidian
- \*://\*chaoguba\*/duanxian \*://\*chaoguba\*/chaodi

//\*chaoguba\*/kanpan

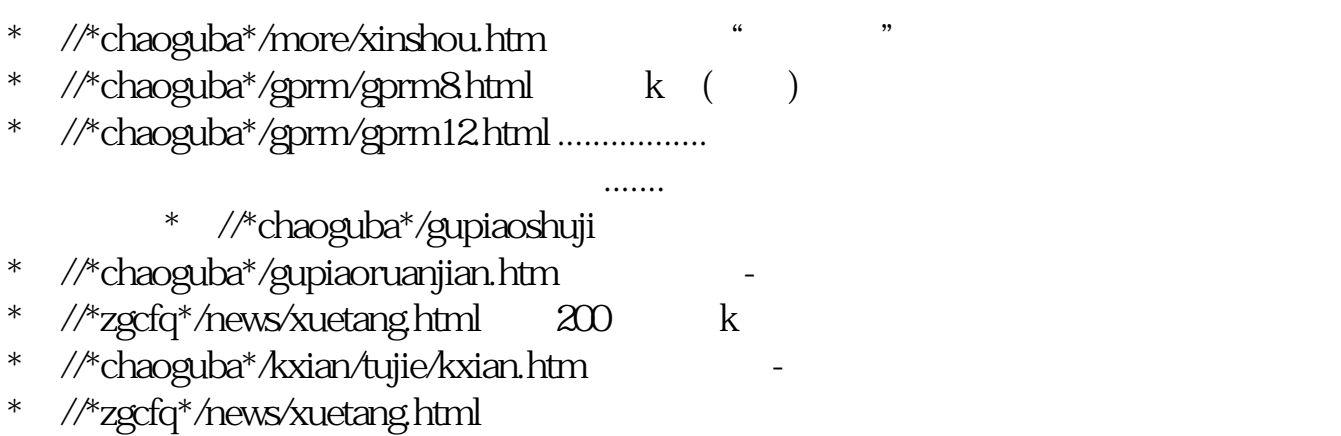

 $3$ 

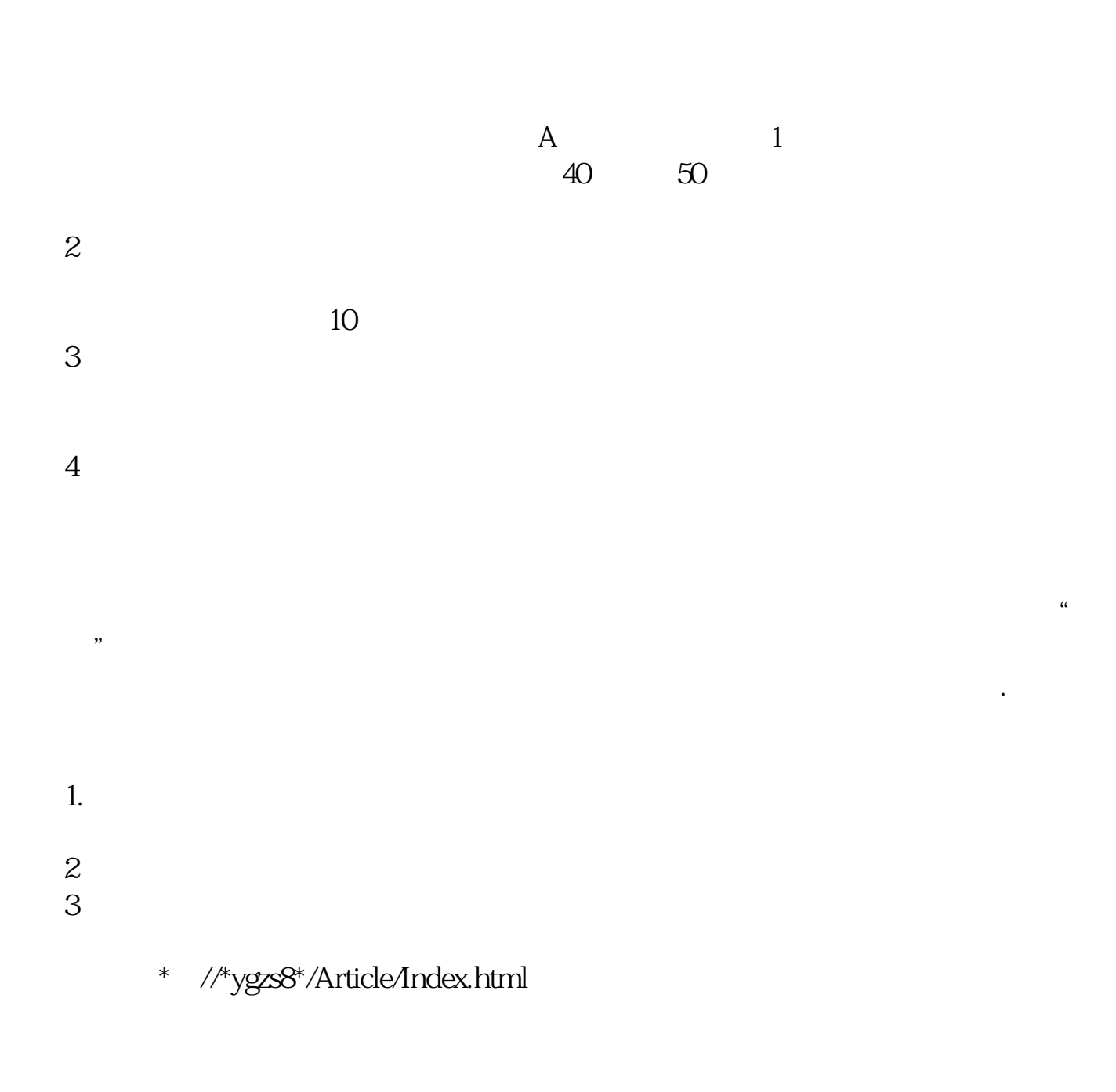

.pdf

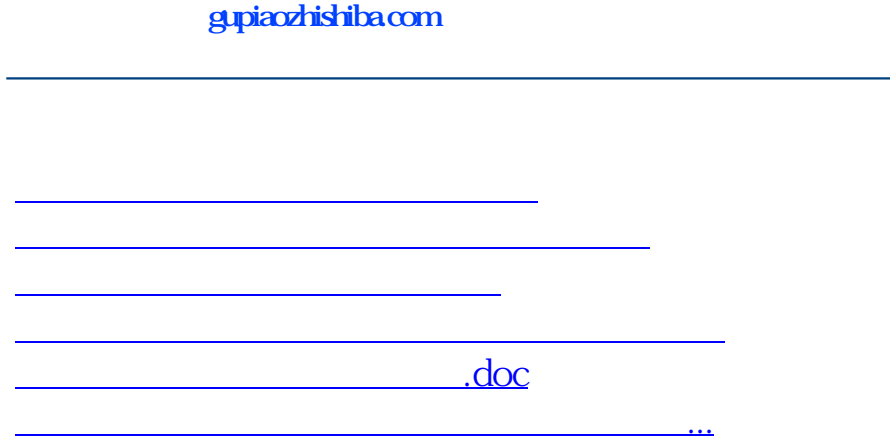

<https://www.gupiaozhishiba.com/read/31242760.html>